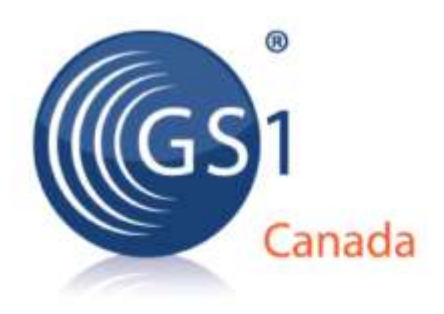

# **ECCnet Item Certification Get Started Checklist**

**Version 2.0**

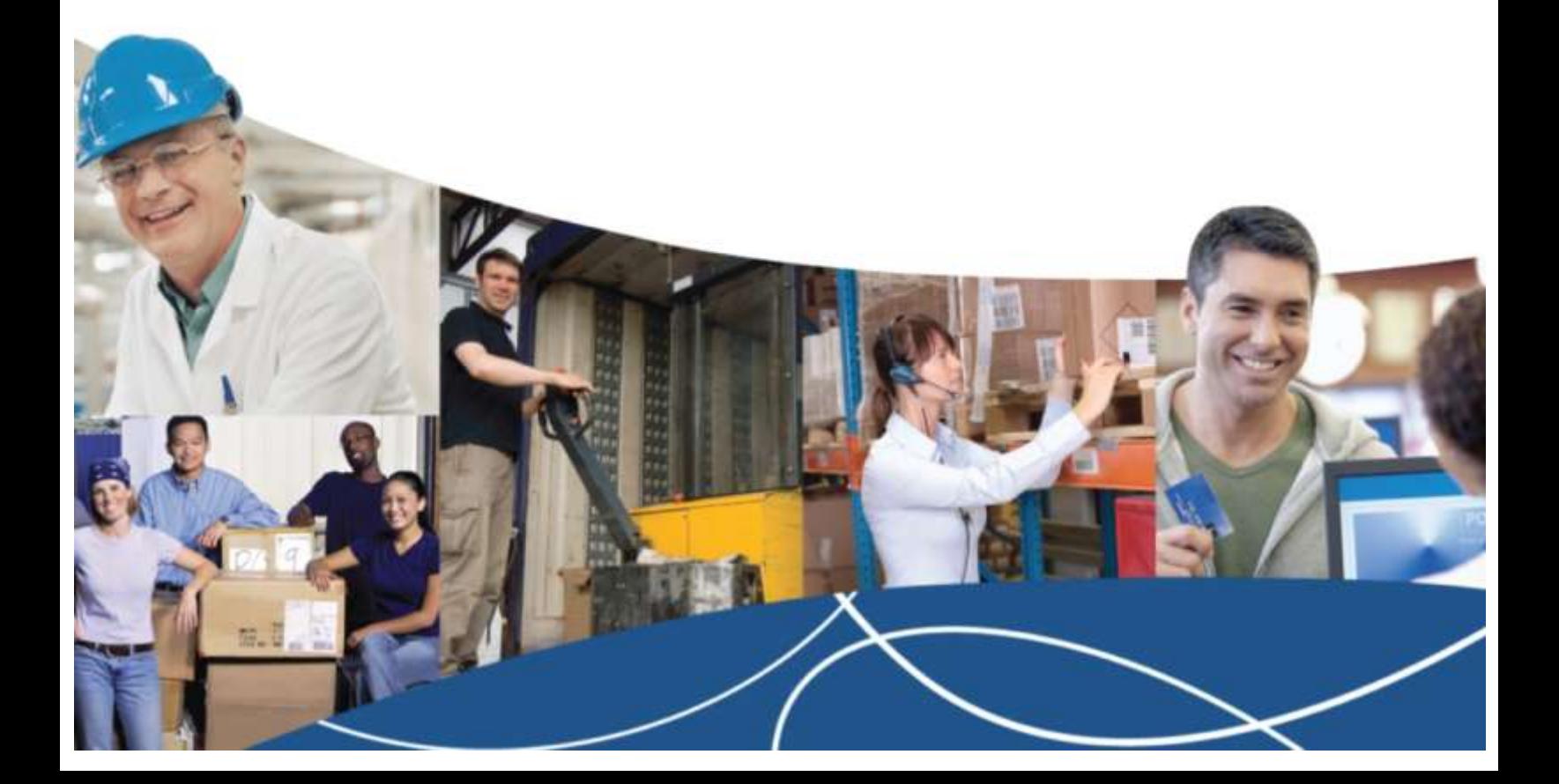

#### ECCnet Item Certification Get Started Checklist

The information contained in this document is privileged and confidential and may otherwise be exempt from disclosure under applicable law. It is intended solely for the entity with whom GS1 Canada has contracted for the purposes set forth in such contract. Use of the information in this document is for the designated recipient only and any dissemination, distribution or copying of this material by any entity other than the designated recipient is strictly prohibited without the express written consent of GS1 Canada.

If you obtain access to GS1 Canada information that is not intended for you, please notify GS1 Canada immediately.

Information in this document is subject to change without notice.

Product names mentioned herein may be trademarks and/or registered trademarks of their respective companies.

Published in Canada February 2014

Copyright © 2014 GS1 Canada. All rights reserved.

GS1 Canada 1500 Don Mills Road, Suite 800 Toronto, Ontario, M3B 3L1 P 416.510.8039 P 1.800.567.7084 F 416.510.1916 E eccnetsupport@gs1ca.org www.gs1ca.org

# **ECCnet Item Certification Get Started Checklist Version 2.0**

This document describes the subscription process and the work flow for brand owners (data providers) who want to use ECCnet Item Certification to ensure that information for published products are certified as accurate.

### **Introduction**

ECCnet Item Certification is an online, central source of accurate and trusted product nutritional data and images. This information is certified by brand owners and then made available to trading partners using a publication and subscription process consistent with the trading partner experience in ECCnet Registry, Canada's national product registry.

ECCnet Item Certification requires brand owners to certify product data accuracy in the following areas:

- Product details
- Nutrition facts (as they relate to the nutrition panel on the product)
- Ingredients (as they relate to the ingredients label on the product)
- A set of common allergens
- Product Certifications (Kosher, Organic, Halal, Aquaculture Stewardship Council, Marine Stewardship Council).
- Product Claims (optional attributes to record statements as marked on the package).

## **Roles**

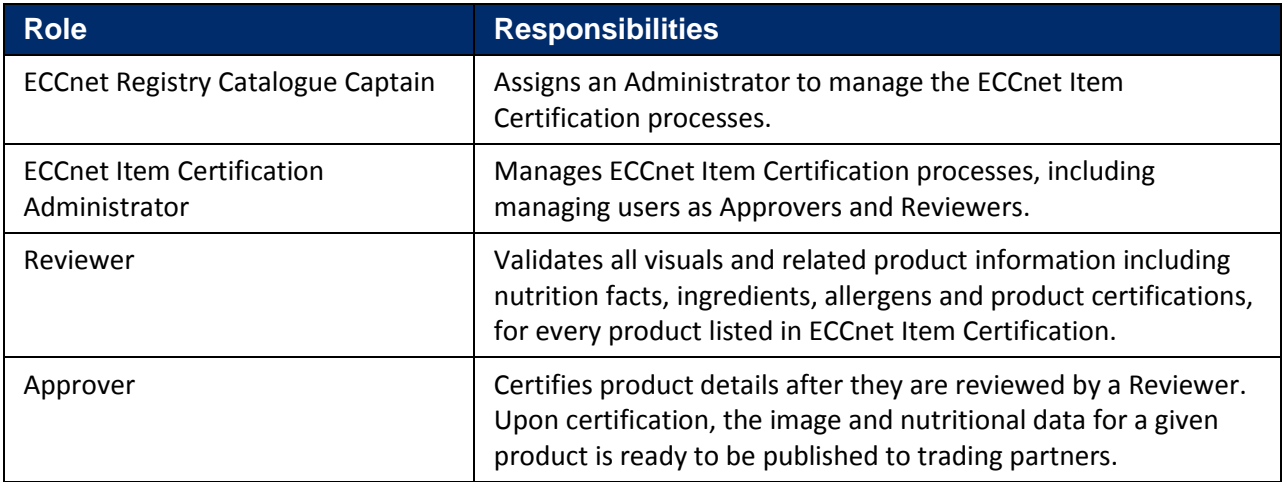

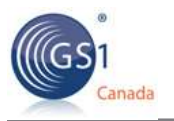

# **Checklist**

Figure 1 shows how to get started with ECCnet Item Certification.

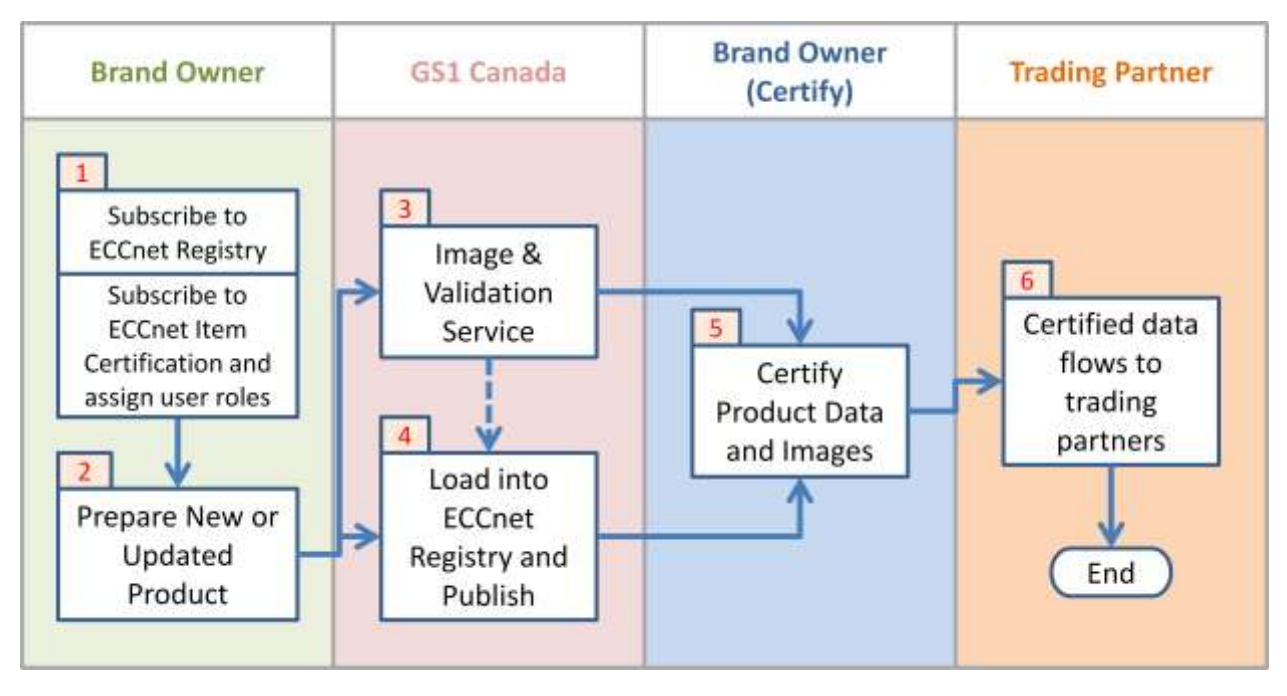

#### **Figure 1 – Get Started with ECCnet Item Certification Process**

The numbered steps in Figure 1 are described in the table below.

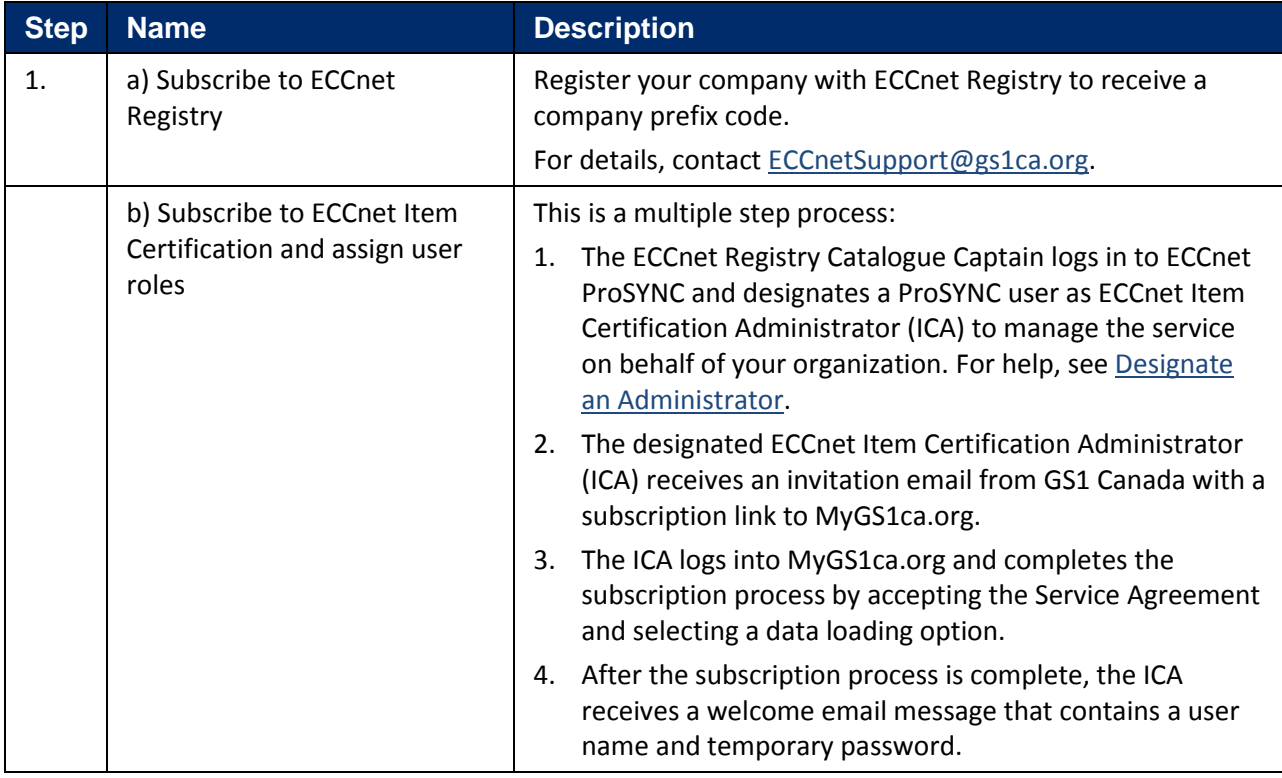

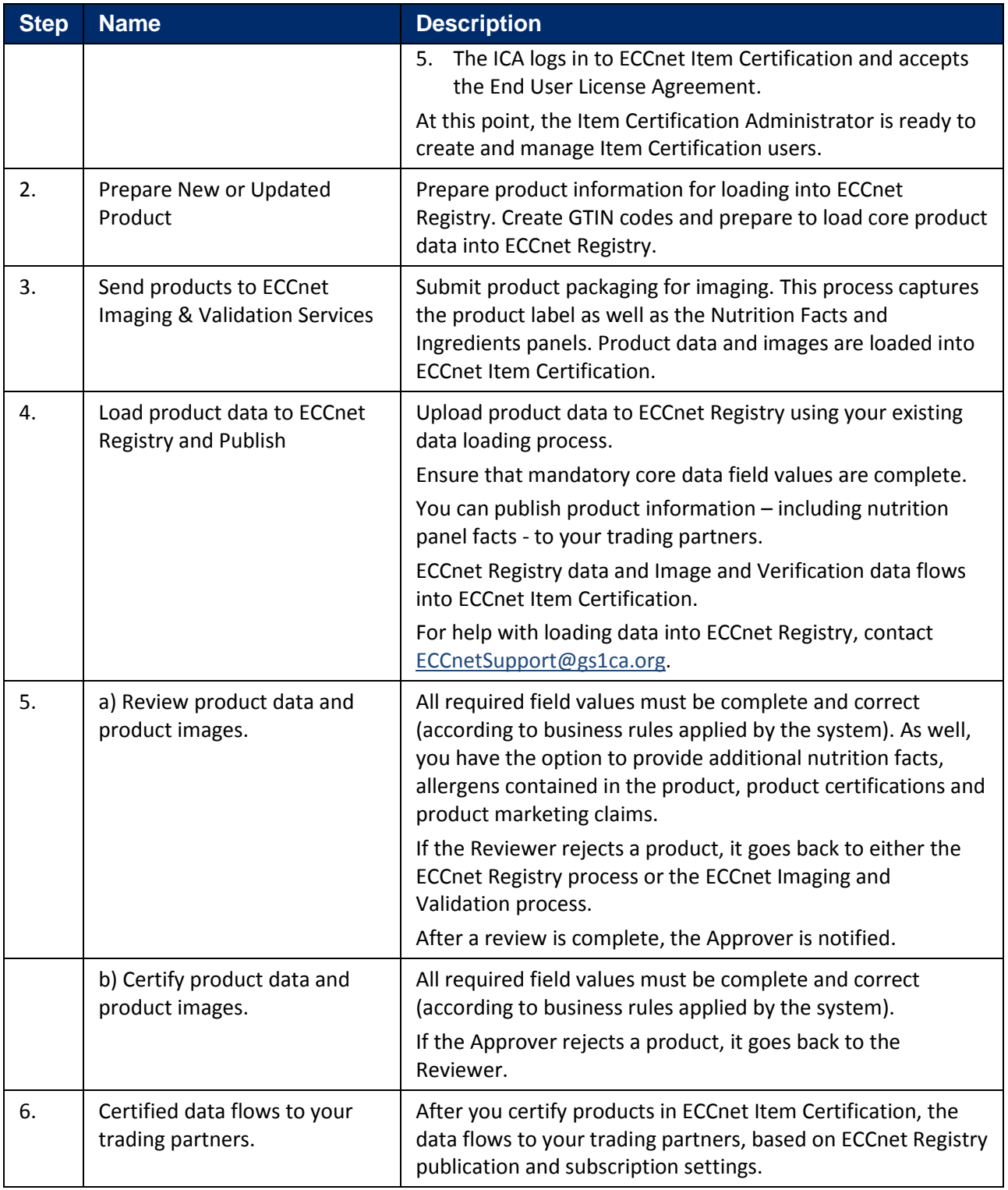

# **More Help**

For more help with ECCnet Item Certification, contact [ItemCertificationSupport@GS1ca.org](mailto:ItemCertificationSupport@GS1ca.org) or call 1.800.567.7084.